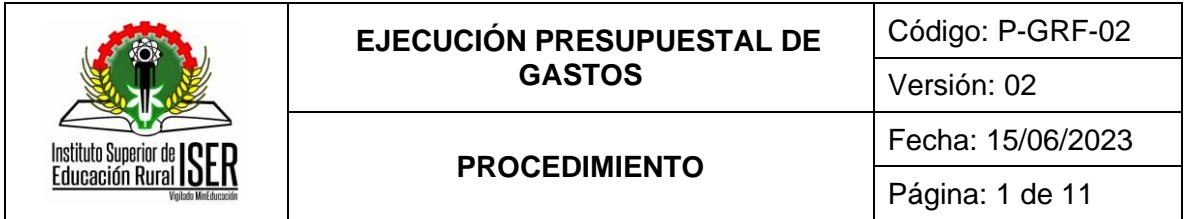

# **1. OBJETIVO**

Ejecutar el Presupuesto de Gastos de la Institución en cumplimiento de las metas del Plan de Acción Institucional y el Plan Anual de Adquisiciones, garantizando el desarrollo de los procesos misionales y funcionales del Instituto Superior de Educación Rural - ISER.

# **2. ALCANCE**

El procedimiento inicia con ejecución del presupuesto de gastos y finaliza con el cierre del presupuesto de gastos de la respectiva vigencia.

# **3. RESPONSABLE**

Rector de Institución Tecnológica, Secretario (a) General de Institución Tecnológica, Profesional Universitario adscrito al proceso de Gestión de Recursos Financieros y Técnico Administrativo adscrito al proceso de Gestión de Recursos Financieros.

# **4. DEFINICIONES**

**4.1. CAJA MENOR:** Esta cuenta representa el dinero en efectivo o en cheques de propiedad de la entidad, en moneda legal disponible en forma inmediata. - Es la cuantía fija establecida a cargo de un funcionario, para atender en forma oportuna y eficiente las solicitudes de gastos identificados en los conceptos del presupuesto del instituto que tengan el carácter de urgentes, inaplazables o imprescindibles.

**4.2. CENTRO DE COSTOS:** es la unidad que nos ayuda agrupar y a medir costos que ofrece información para el control de las operaciones y actividades de la empresa que sirve para fundamentar la planeación y toma de decisiones.

**4.3. CERTIFICADO DE DISPONIBILIDAD PRESUPUESTAL - CDP:** Es un documento de carácter obligatorio expedido por el Profesional Universitario adscrito al proceso de Gestión de Recursos Financieros o quien haga sus veces, a solicitud de los funcionarios competentes, con el cual se garantiza la existencia de la aprobación disponible y libre de afectación para atender un determinado compromiso con cargo al presupuesto de la vigencia o con cargo a vigencias futuras debidamente aprobadas. - Documento expedido a través del Software Financiero. Articulo 71 Decreto 111 de1996.

**4.4. CONTROL PRESUPUESTAL:** Etapa del proceso presupuestario que consiste en el registro de operaciones realizadas durante el ejercicio presupuestario, a fin de verificar y valorar las acciones emprendidas y apreciar el cumplimiento de los propósitos y políticas fijadas previamente, a fin de identificar desviaciones.

**4.5. COMPROMISO CON UN TERCERO:** Se expide cuando se efectué un anticipo o posterior a la ejecución del servicio y/o entrega del producto a entera satisfacción.

**4.6. EJECUCION PRESUPUESTAL:** Es un proceso de análisis para determinar sobre una base continua en el tiempo los valores absolutos y relativos de los gastos en un periodo determinado.

**4.7. GASTOS**: Son las reducciones de los beneficios económicos o del potencial de servicio, acaecidos durante el ejercicio sobre el que se informa y que toman la forma de flujos de salida o

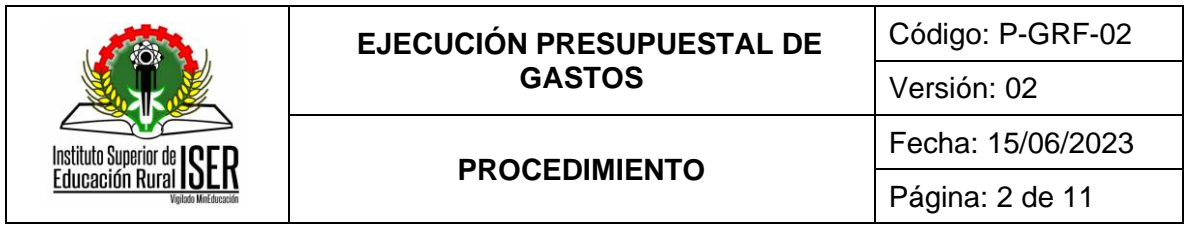

consumo de activos o incremento de pasivos, produciendo una disminución en los activos/patrimonio neto, excepto los relativos a lo distribuido a los propietarios. Son aquellas erogaciones que tienen por objeto atender las necesidades del ISER para cumplir a cabalidad con las funciones asignadas en la constitución, la ley y demás normas específicas.

**4.8. INGRESOS**: Es la entrada bruta de beneficios económicos o potencial de servicio habida durante el periodo sobre el que se informa, siempre que tal entrada de lugar a un aumento en los activos netos/patrimonio neto, que no esté relacionado con las aportaciones de capital. Los ingresos son los recursos que potencialmente recibirá la Institución durante la vigencia fiscal correspondiente para cumplir con sus planes y objetivos; están destinados a atender las necesidades del ISER desde las cuales se materializa la acción de la administración, con el fin de que éstas cumplan con las funciones que les son asignadas desde la constitución, la ley y las normas específicas.

**4.9. OBLIGACIÓN PRESUPUESTAL (OP):** Se entiende por obligación el monto adeudado producto del desarrollo de los compromisos adquiridos por el valor equivalente a los bienes recibidos, servicios prestados y demás exigibilidades pendientes de pago, incluidos los anticipos no pagados que se hayan pactado en desarrollo de las normas presupuestales y de contratación administrativa.

**4.10. PAGO:** Corresponde al monto o valor a pagar previa autorización impartida por el ordenador del gasto a través de la obligación presupuestal que lo origina.

**4.11. PRESUPUESTO**: Es un plan de acción dirigido a cumplir una meta prevista, expresada en valores y términos financieros que, debe cumplirse en determinado tiempo y bajo ciertas condiciones previstas, este concepto se aplica a cada instancia de la Institución.

**4.12. REGISTRO DE LA VIGENCIA FUTURA (RVF):** En cada vigencia fiscal el Profesional Universitario adscrito al proceso de Gestión de Recursos Financieros o quien haga sus veces registrará los compromisos adquiridos con cargo a las autorizaciones de vigencias futuras sin que para ello se requiera expedir un nuevo certificado de disponibilidad.

**4.13. REGISTRO PRESUPUESTAL (RP):** Se entiende por registro presupuestal de la obligación y/o la imputación mediante la cual se afecta el compromiso en el que ésta se origina, estableciendo el plazo en el que debe atenderse su pago.

# **5. MARCO LEGAL**

**5.1.** Constitución Política de 1991, artículo 209

**5.2.** Decreto 111 del 15 de enero de 1996 Conformación Estatuto Orgánico de Presupuesto

**5.3.** Decreto 568 de 1996, por la cual se reglamentan las leyes 38/89 179/94 y 225/98 Orgánicas del Presupuesto General de la Nación.

**5.4.** Decreto 1957 de 1996, por el cual se reglamentan normas orgánicas de presupuesto y se dictan otras disposiciones en la materia. Modificado por Decreto 412 de 2018.

**5.5.** Ley 617 de 2000, por la cual se reforma parcialmente la Ley 136 de 1994, el Decreto extraordinario 1222 de 1986, se adiciona la Ley Orgánica de Presupuesto, el Decreto 1421 de 1993, se dictan otras normas tendientes a fortalecerla descentralización y se dictan normas para la racionalización del gasto público Nacional.

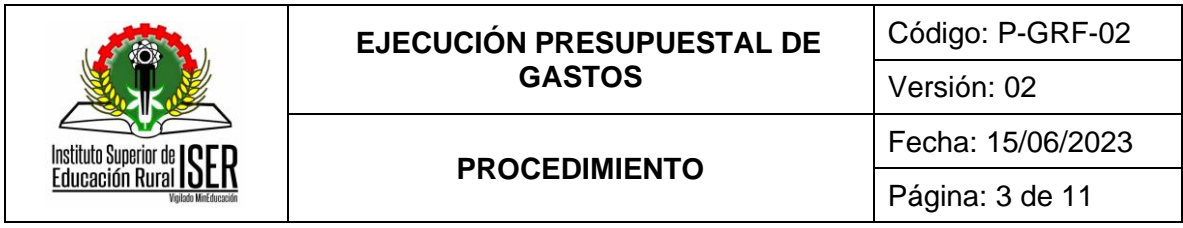

**5.6.** Circular 026 de 2011. Lineamientos generales en relación con la contratación de operaciones de Crédito Público al final de una vigencia fiscal y en especial la última del periodo de gobierno.

**5.7.** Concepto 2012EE0081234 de 2012. Funciones de Advertencia sobre la constitución de reservas presupuestales y solicitud de autorización de vigencias futuras.

**5.8.** Ordenanza 0015 octubre 10-2019, por medio de la cual se modifica por tercera vez el nuevo estatuto tributario del departamento Norte de Santander, ordenanza 010 de 2018.

**5.9.** Resolución Reglamentaria 032 de 2019, por la cual se reglamenta la rendición de información para la contabilidad de la ejecución del presupuesto general de la Nación, y del tesoro, la información de la contabilidad de la ejecución del presupuesto general del sector público; el control y seguimiento al límite del gasto territorial; el régimen presupuestal del Sistema General de Regalías; el registro y refrendación de la deuda pública; la auditoría al balance de hacienda; las estadísticas fiscales del Estado y demás disposiciones sobre la materia.

**5.10.** Ley 42 de 1993 Ley de Control Fiscal y sus modificaciones.

**5.11.** Decreto Ley 403 de 2020, por el cual se dictan normas para la correcta implementación del Acto Legislativo 04 de 2019 y el fortalecimiento del control fiscal.

**5.12.** Ley 715 de 2001, por la cual se dictan normas orgánicas en materia de recursos y competencias de conformidad con los artículos 151, 288, 356 y 357 (Acto Legislativo 01 de 2001) de la Constitución Política y se dictan otras disposiciones para organizar la prestación de los servicios de educación y salud, entre otros.

**5.13.** Ley 30 de 1992, por la cual se organiza el servicio público de la Educación Superior y sus modificaciones.

**5.14.** Resolución Reglamentaria Orgánica 0040 – 2020, por la cual se adopta el régimen de contabilidad Presupuestal Pública y el Catálogo Integrado de cuentas.

**5.15.** Resolución 042 de 2020, por la cual se desarrollan los sistemas de facturación, los proveedores tecnológicos, el registro de la factura electrónica de venta como título valor, se expide el anexo técnico de factura electrónica de venta y se dictan otras disposiciones en materia de sistemas de facturación.

**5.16.** Resolución reglamentaría orgánica 054 de 25 agosto de 2022, por la cual se adopta la Versión 5.0 del Catálogo Integrado De Clasificación Presupuestal (CICP) y se modificó el plazo para la aplicación del Régimen de Contabilidad Presupuestal Publica (RCPP), con el principio de caja, para los particulares que manejen fondos o bienes públicos. subroga la Resolución Reglamentaria Orgánica 0051 de 30 de diciembre de 2021, y modifica el Parágrafo 3° del artículo 4°de la Resolución Reglamentaria Orgánica 0040 de 2020, adicionado por el Artículo 1° de la Resolución Reglamentaria Orgánica 0048 de 2021, y deroga todas las disposiciones que le sean contrarias.

**5.17.** Acuerdo 007 del 30 de julio de 2020, por medio del cual se deroga el estatuto presupuestal dispuesto en el Acuerdo 013 de 2011 y se crea el nuevo Estatuto Presupuestal del Instituto Superior de Educación Rural – ISER.

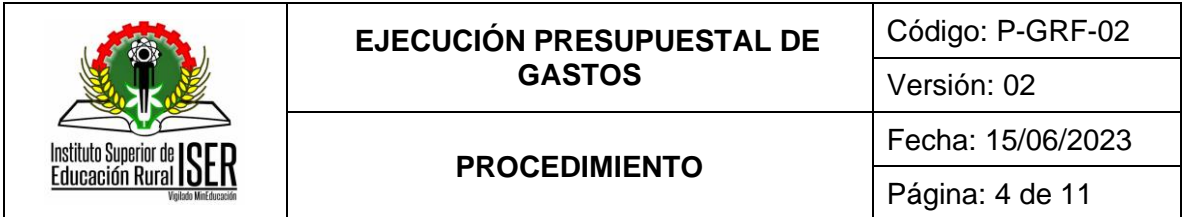

#### **6. GENERALIDADES**

**6.1.** Recibida la copia del Acuerdo del Consejo Directivo y/o la Resolución de Liquidación del Presupuesto emitida por Rector de Institución Tecnológica; el Profesional Universitario adscrito al proceso de Gestión de Recursos Financieros puede desglosar y registrar en módulo de presupuesto del software financiero del detalle de cada rubro aprobado.

**6.2.** Ninguna dependencia del Instituto podrá efectuar gastos públicos con cargo al tesoro o transferir crédito alguno que no figure en el presupuesto o en exceso del saldo disponible, para lo cual previo a contraer compromisos se requiere la expedición de un certificado de disponibilidad presupuestal (CDP), Registro presupuesta (RP) y orden de pago.

**6.3.** Las modificaciones al presupuesto institucional deben realizarse conforme a los dispuesto en el Capítulo VI del Estatuto Presupuestal vigente.

**6.4.** La elaboración del cierre presupuestal estará integrada por constitución de Cuentas por Pagar, Constitución de Reservas Presupuestales y los Informes de cierre presupuestal en el cual se reflejan los movimientos presupuestales y los saldos finales del presupuesto por fuente de recurso.

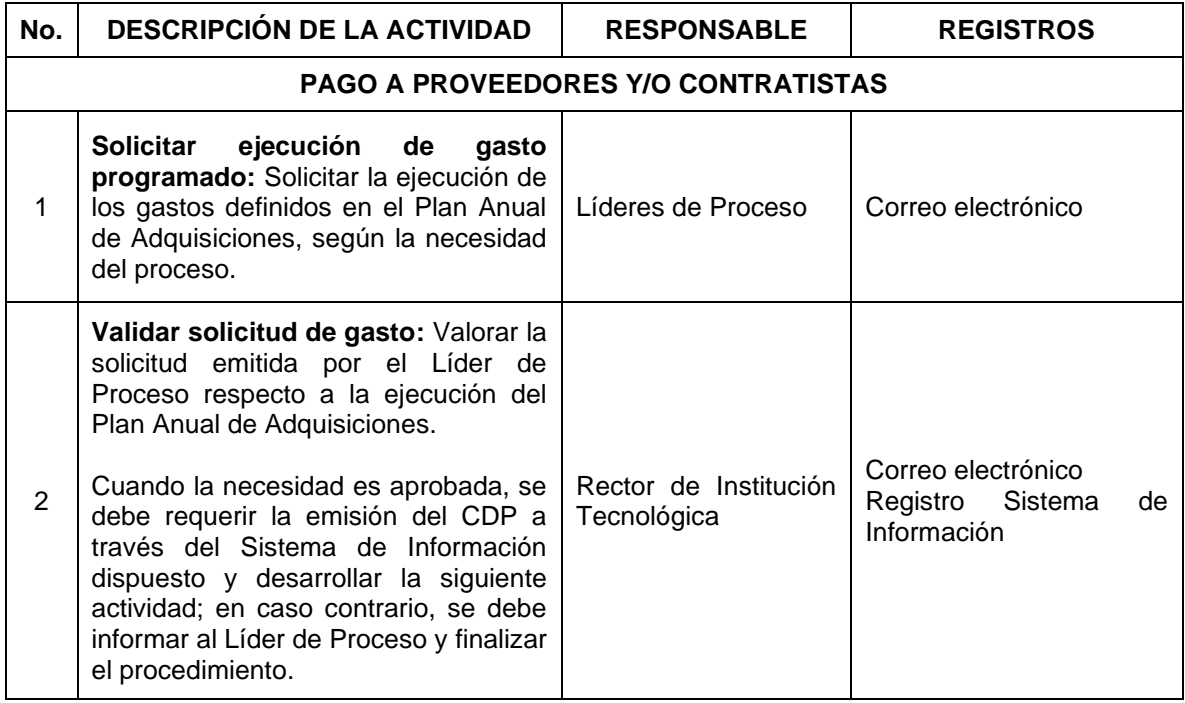

# **7. DESCRIPCIÓN DE ACTIVIDADES**

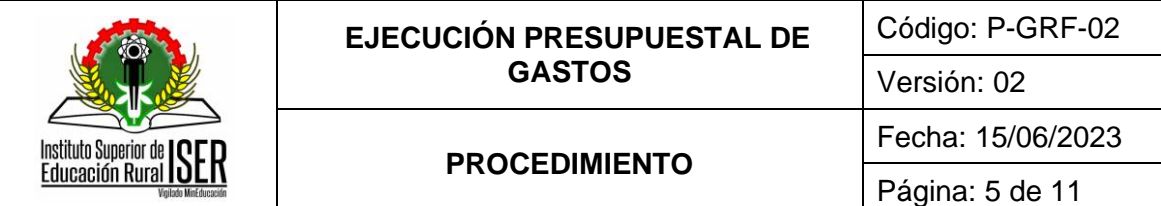

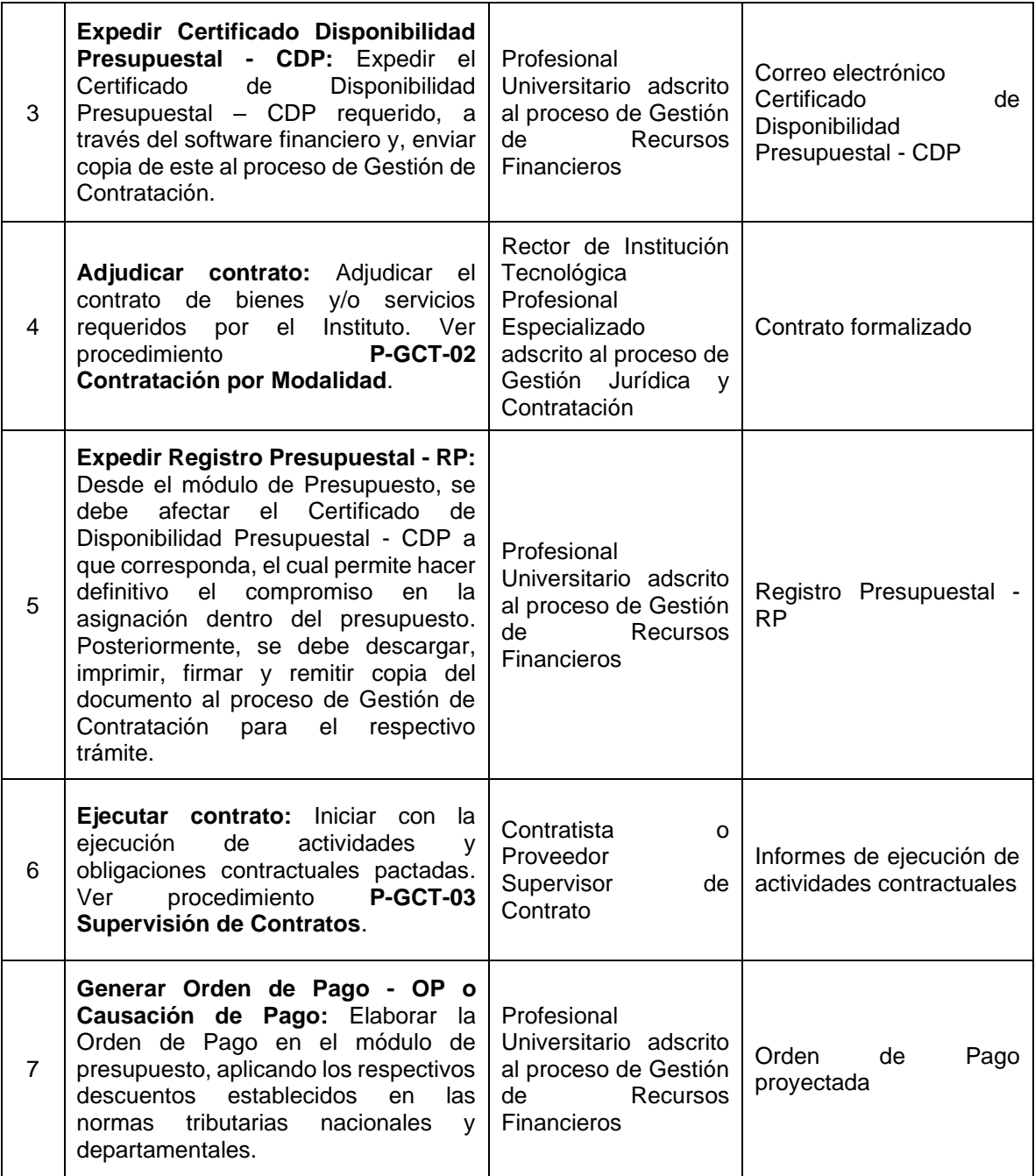

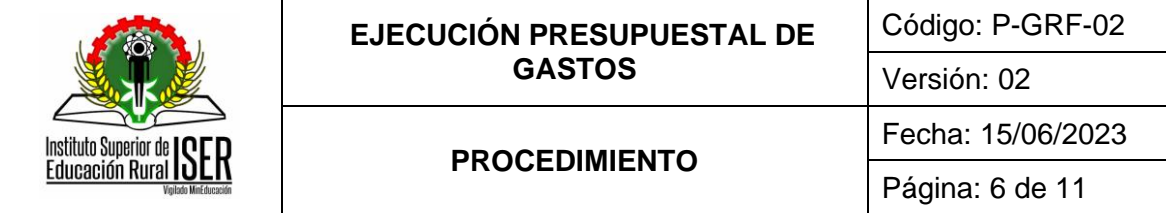

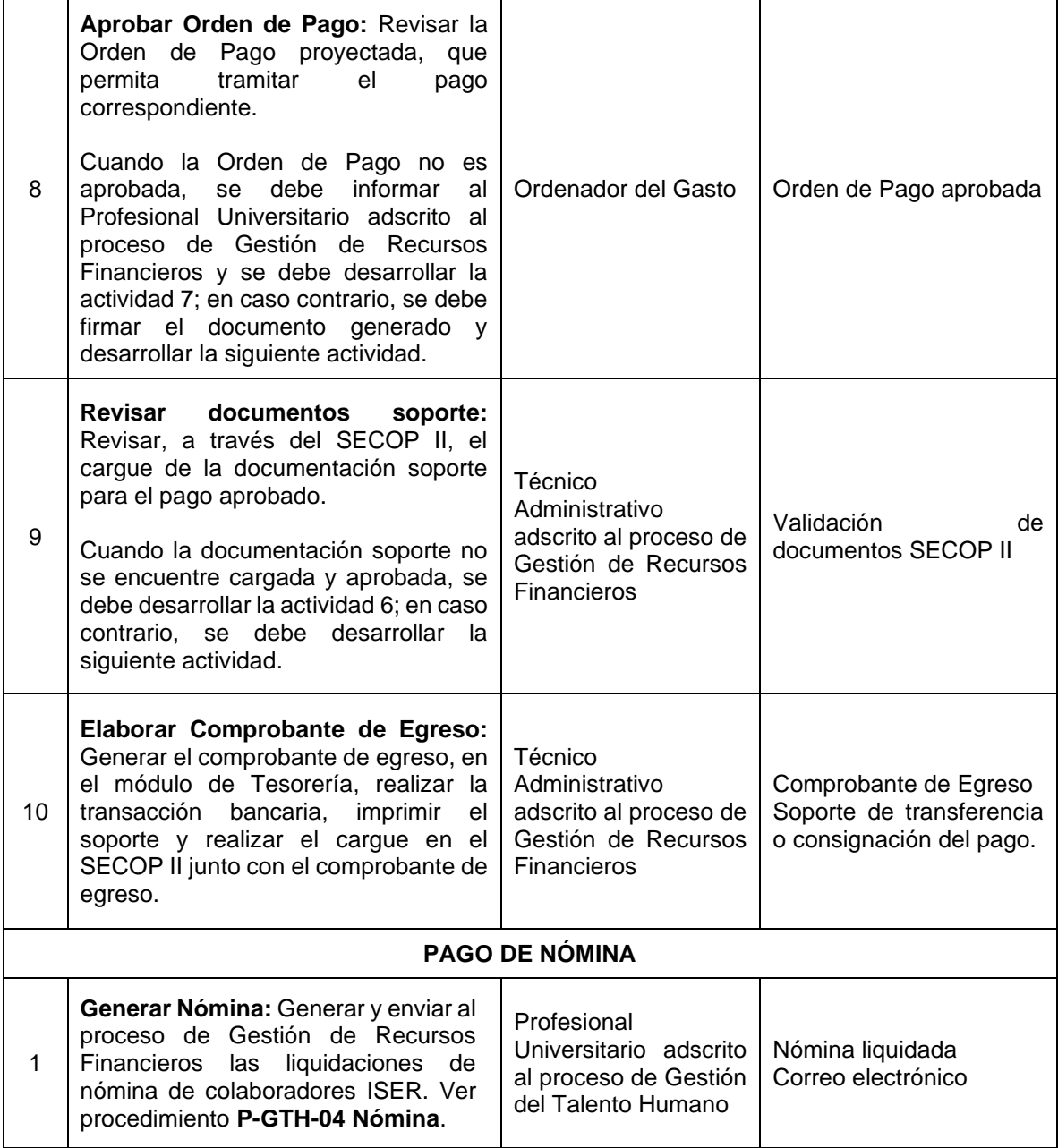

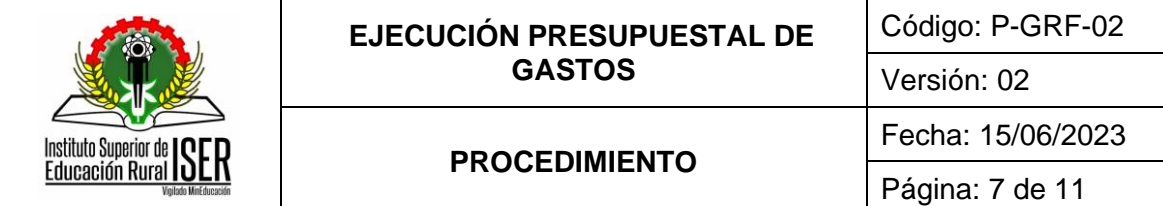

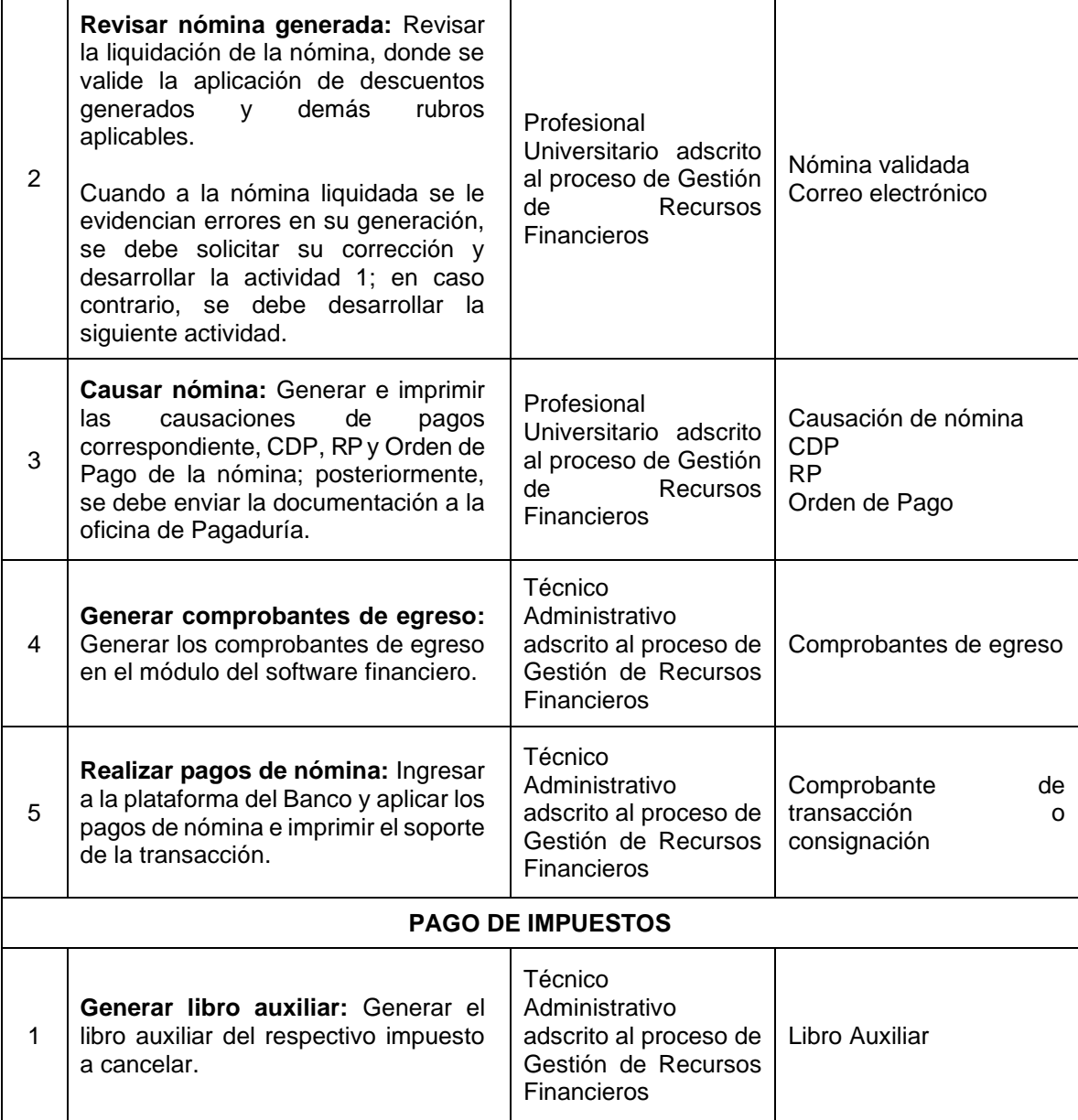

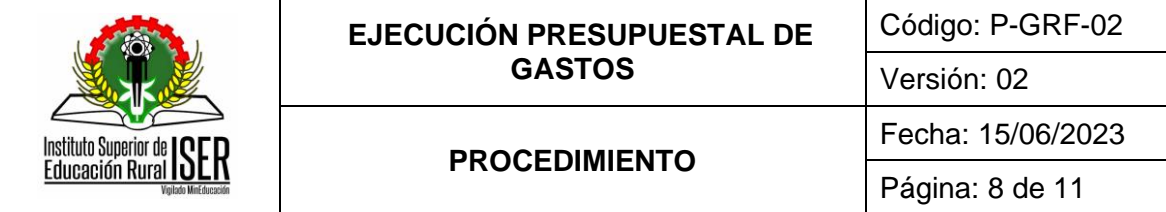

٦

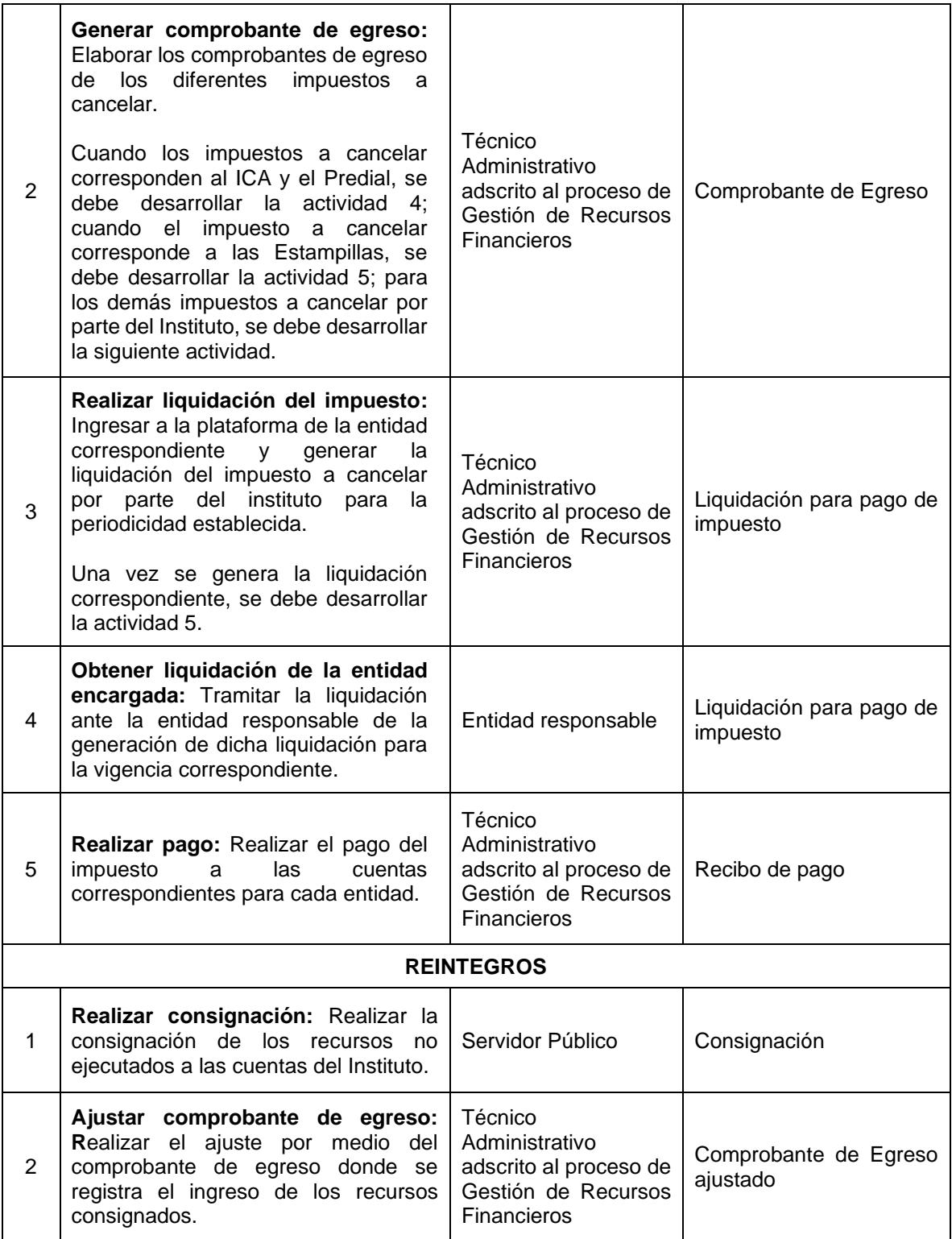

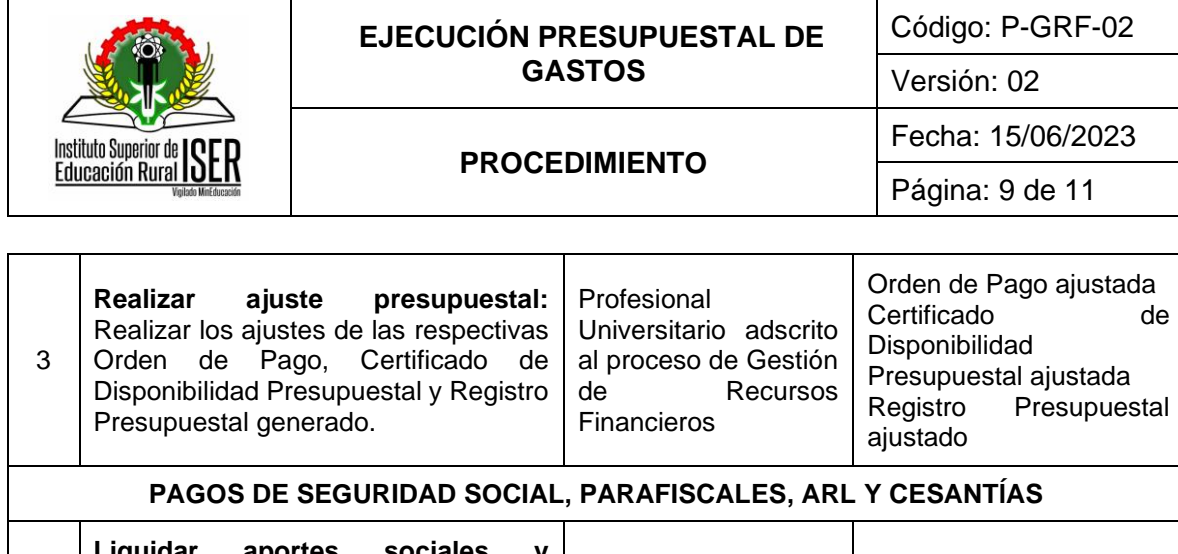

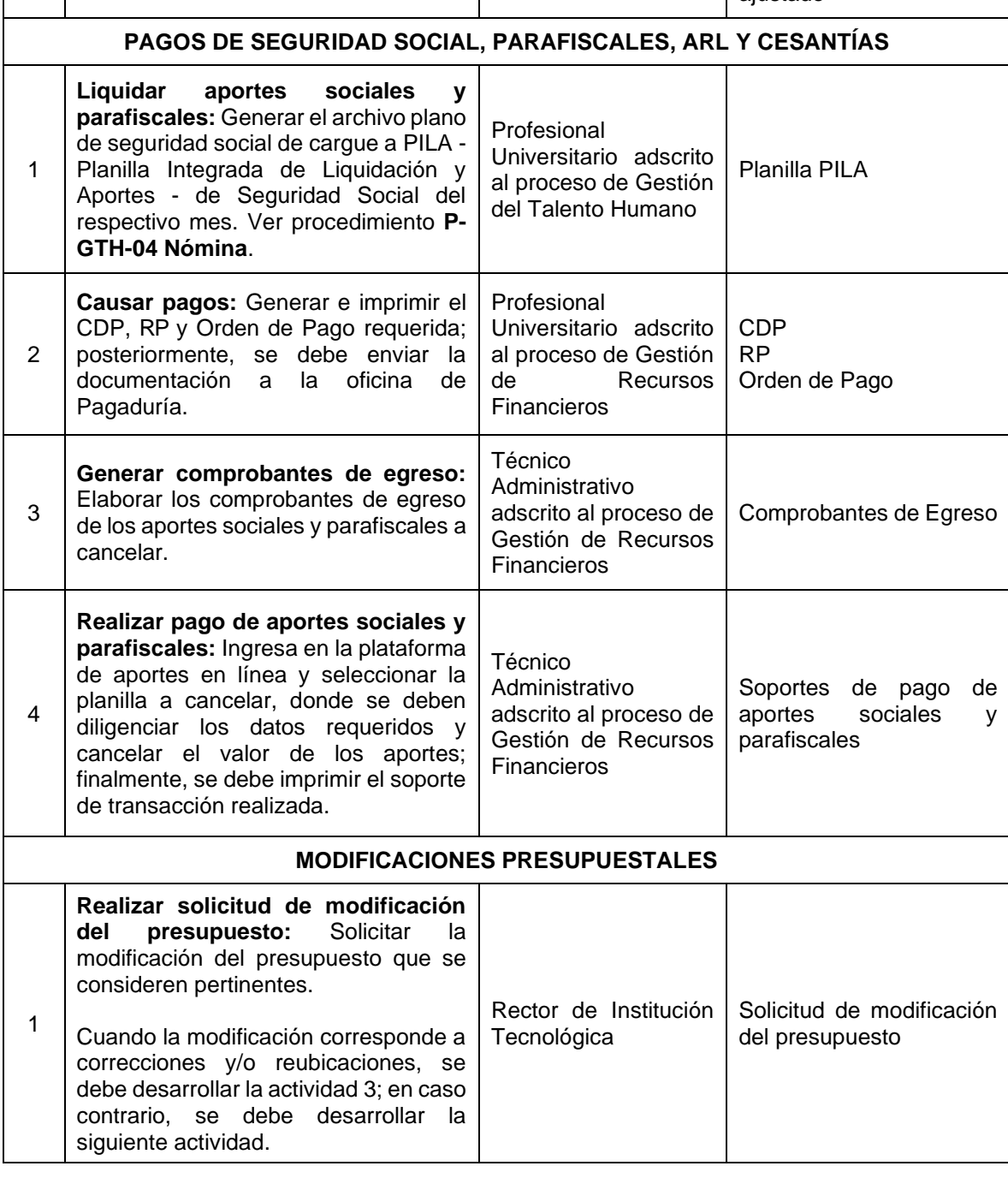

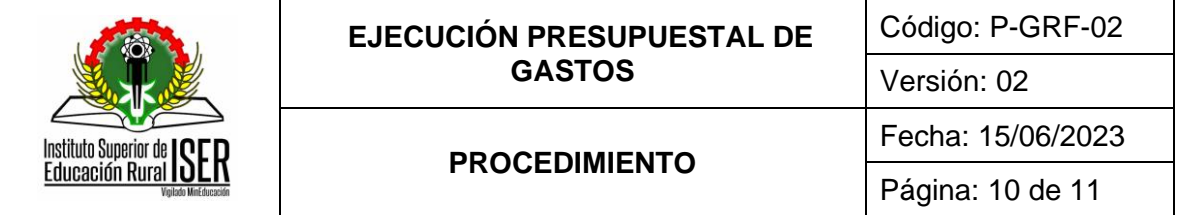

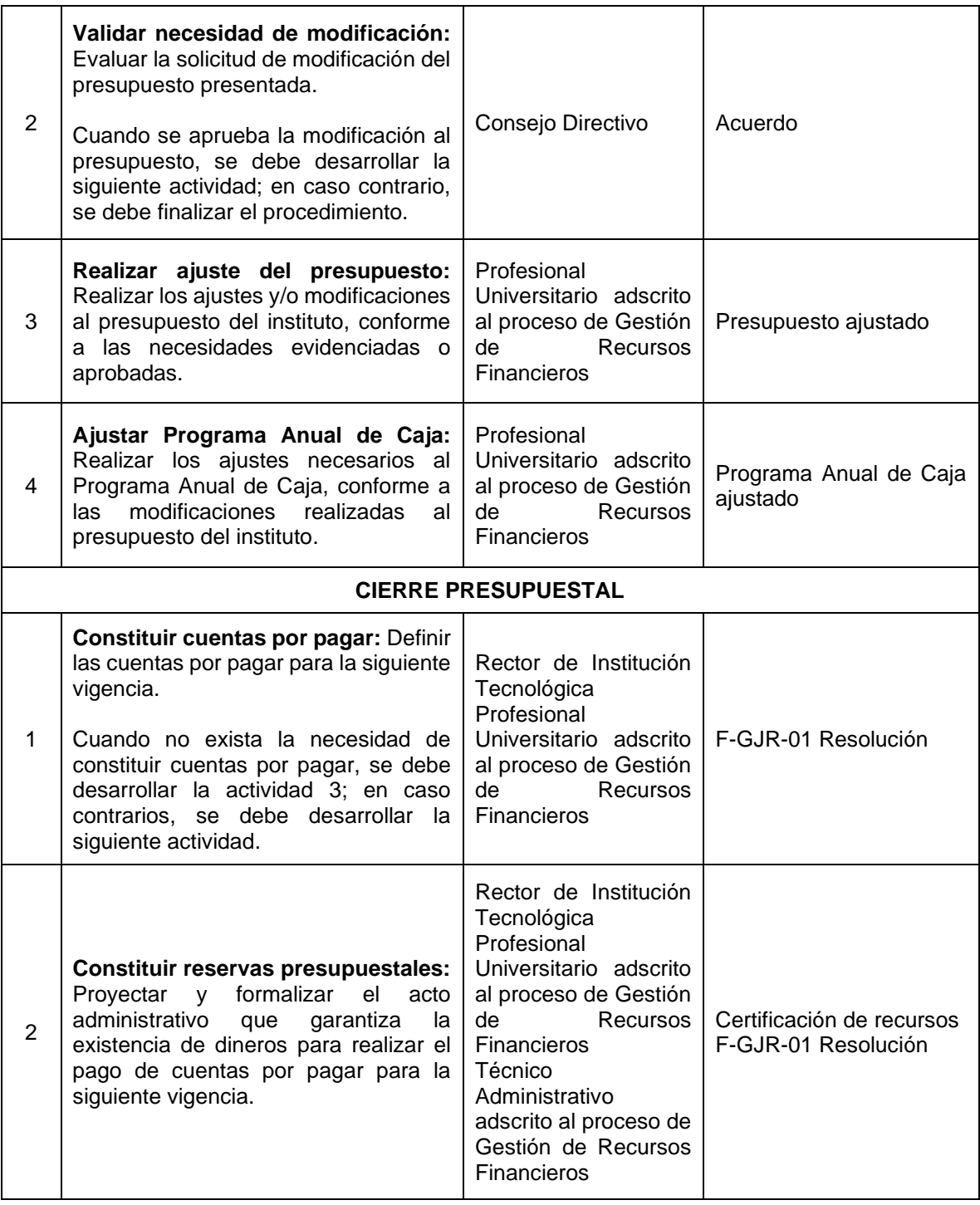

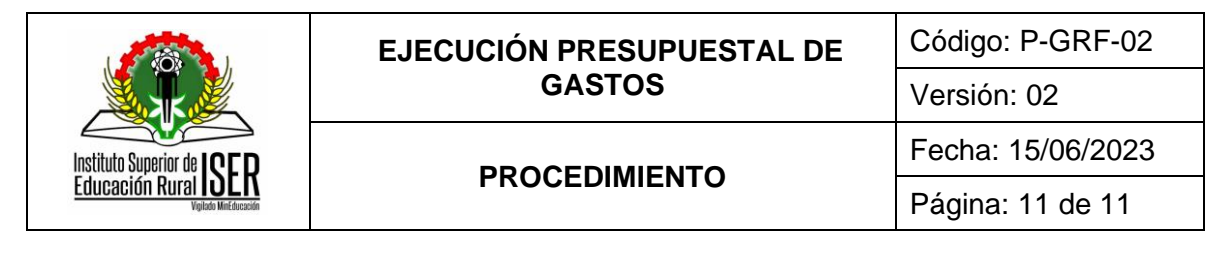

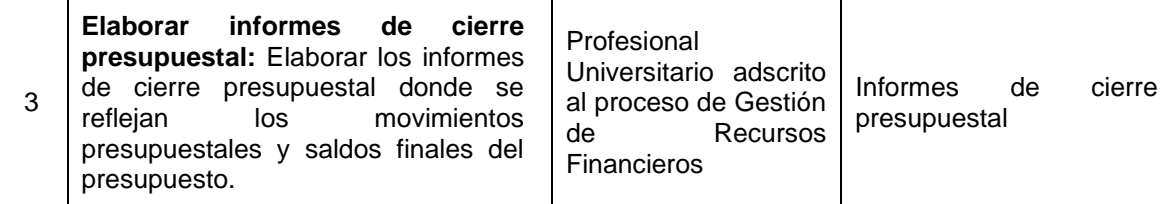

# **8. DOCUMENTOS DE REFERENCIA**

P-GTH-04 Nómina Acuerdo de aprobación Presupuestal de Ingresos y Gastos Plan Anual de Adquisición de la vigencia Ordenanza de la Asamblea Departamental Acuerdo 007 de 2020 - Estatuto Presupuestal

# **9. HISTORIA DE MODIFICACIONES**

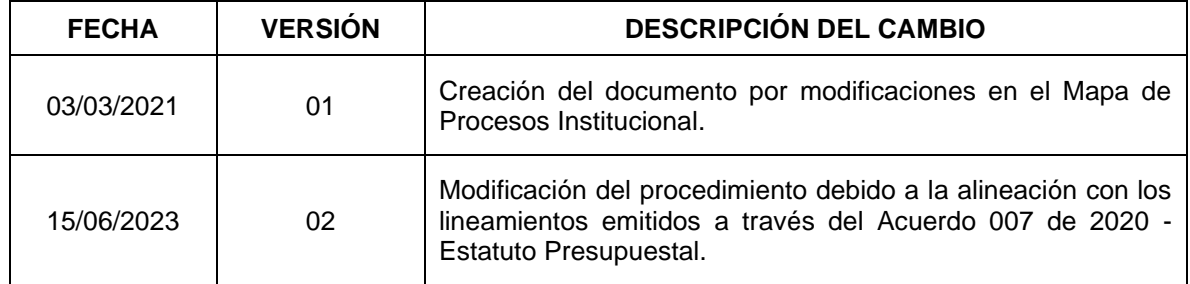

# **10. CONTROL DE CAMBIOS**

Elaboró **Aprobó** 

Gloria Yubid Coronado Sepúlveda Mónica Enith Salanueva Abril

Secretaria General de Institución **Tecnológica** 

Profesional Especializado adscrito al proceso de Direccionamiento Estratégico